# Pokročilé architektury počítačů

# GPU (Graphics processing unit), GPGPU (General-purpose **computing** on GPU; General-purpose GPU)a GPU **Computing**

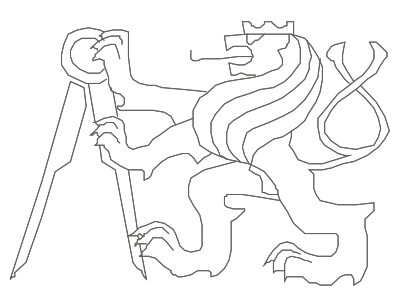

České vysoké učení technické, Fakulta elektrotechnická

Ver.1.00

## **Motivace**

- • **Tianhe-1A** - Chinese Academy of Sciences' Institute of Process Engineering (CAS-IPE)
- Molekulární simulace 110 miliard atomů (1.87 / 2.507 petaflops)
- •Rmax: 2.56 Pflops, Rpeak: 4,7 Pflops
- $\bullet$ **7 168** Nvidia Tesla M2050 (448 Thread processors, 512 Gflops FMA)
- **14 336** Xeon X5670 (6 jáder / 12 vláken)
- •"If the Tianhe-1A were built only with CPUs, it would need more than 50,000 CPUs and consume more than 12MW of power per hour. As it is, the Tianhe-1A consumes 4.04MW per hour." http://www.zdnet.co.uk/news/emerging-tech/2010/10/29/china-builds-worlds-fastest-supercomputer-40090697/<sup>z</sup>čehož plyne: 633 GFlop/kWatt (K Computer - 830 GFlop/kWatt)
- Používá vlastní propojovací síť: <u>Arch,</u> 160 Gbps
- <sup>V</sup>Číně jsou nyní tři superpočítače využívající grafické karty, Tianhe-1 •(AMD Radeony HD 4870 X2), Nebulae (nVidia Tesly C2050) a Tianhe-1A
- •http://i.top500.org/system/176929
- **•** http://en.wikipedia.org/wiki/Tianhe-I •

**A4M36PAP Pokročilé architektury počítačů**<u>.</u> 2014. – Andre Stein, Andre Stein, Andre Stein, Andre Stein, Andre Stein, Andre Stein, Andre Stein, Andre St

## **Motivace**

# Tianhe-2

- 33.86 Pflops
- •spotřeba 17 MW
- Kylin Linux

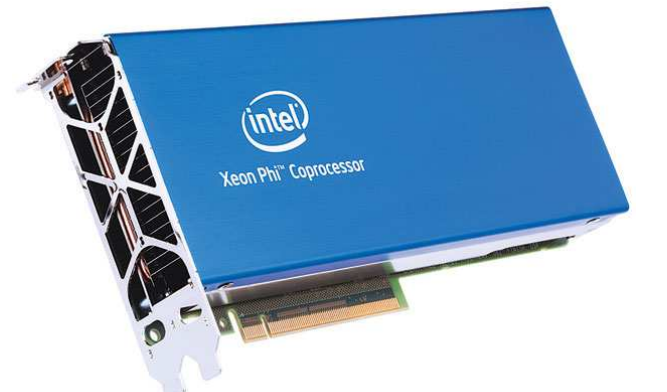

- 16,000 uzlů, každý obsahující 2 Intel Ivy Bridge Xeon processory a 3 Intel Xeon Phi koprocesory (61 jáder) = 32000 CPU a 48000 ) koprocesorů, spolu 3 120 000 jáder
- Fortran, C, C++, Java, OpenMP, and MPI 3.0 based on MPICH
- A broadcast operation via MPI was running at 6.36 GB/s and the •latency measured with 1K of data within 12,000 nodes is about 9 us
- •directive based intra-node programming model by OpenMC (in progress) – místo Open-MP, CUDA, OpenACC, nebo OpenCL

## Přesnější výsledky

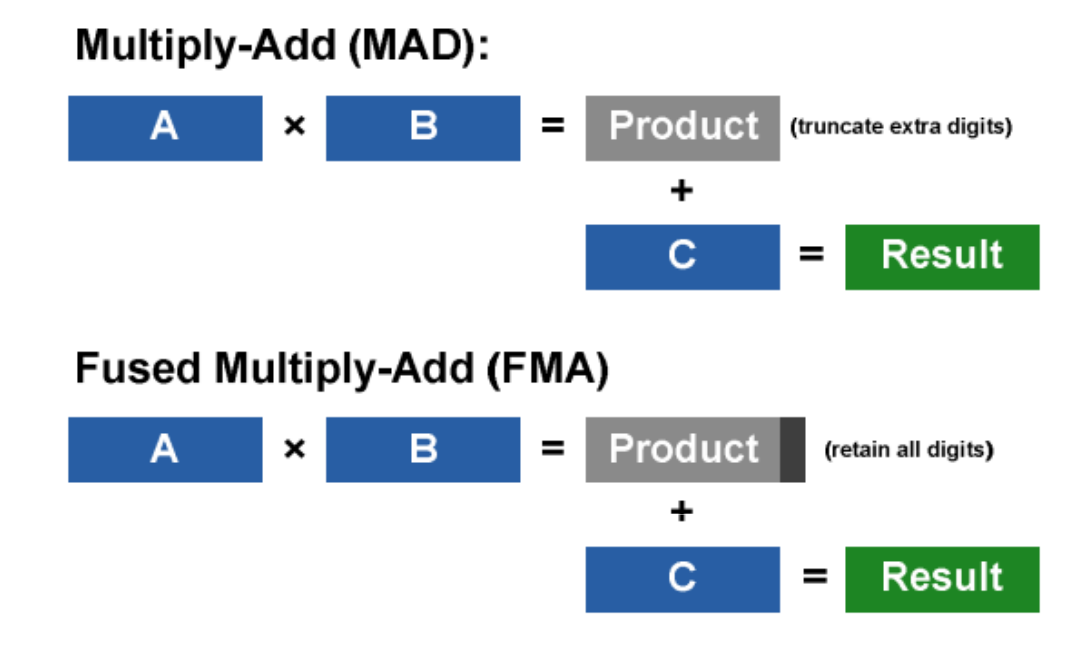

 $\bullet$  **API** (Application Programming Interface): OpenGL, DirectX – z tohoto pohledu je GPU prakticky koprocesorem CPU

## **Motivace**

• **Estonia Donates Project:** Our GPGPU supercomputer is GPU-based massively parallel machine, employing more than thousand parallel streaming processors. Using GPU-s is very new technology, very price- and cost-effective compared to old CPU solutions. **Performance (currently):**

 6240 streaming processors + 14 CPU cores23,2 arithmetic TFLOPS (yes, 23 200 GFLOPS)

http://estoniadonates.wordpress.com/our-supercomputer

- **Supermicro: 2026GT-TRF-FM475**
	- 2x Quad/Dual-Core Intel® Xeon® processor 5600/5500 series
	- Intel® 5520 chipset with QPI up to 6.4 GT/s + PLX8648
	- Up to 96GB of Reg. ECC DDR3 DIMM SDRAM
	- **FM475: 4x NVIDIA Tesla M2075 Fermi GPU Cards**
	- **FM409: 4x NVIDIA Tesla M2090 Fermi GPU Cards**http://www.supermicro.com/GPU/GPU.cfm#GPU\_SuperBlade

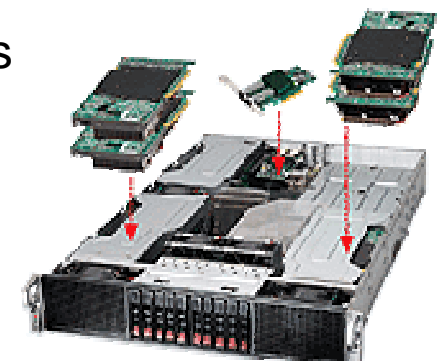

 **"FASTRA: the world's most powerful desktop supercomputer"**• We have now developed a PC design that incorporates 13 GPUs, resulting in a massive 12TFLOPS of computing power.http://fastra2.ua.ac.be/

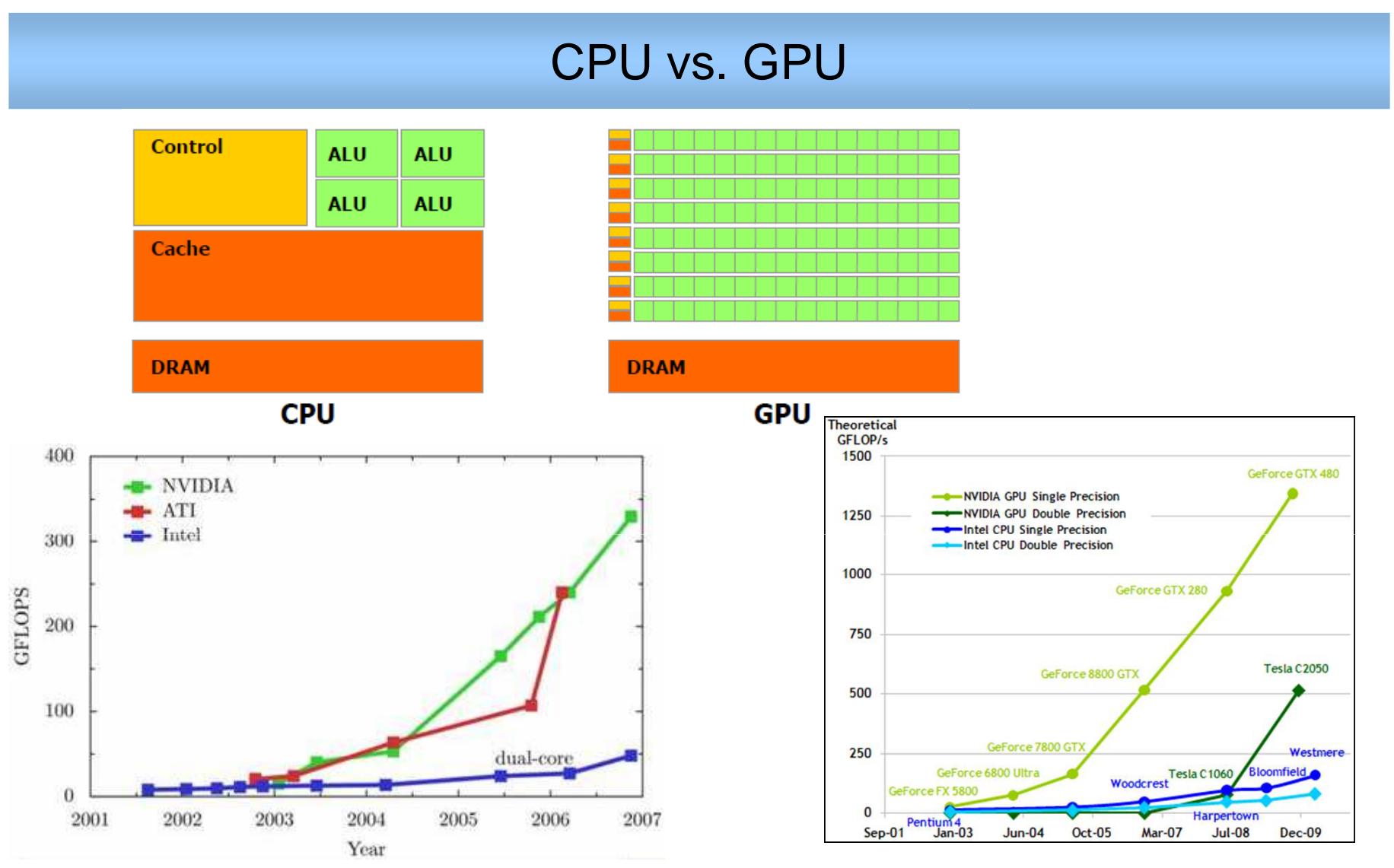

Nvidia: "GPU computing is possible because today's GPU does much more than render graphics: It sizzles with a teraflop of floating point performance and crunches application tasks designed for anything from finance to medicine." Zdroj: www.nvidia.com

**A4M36PAP Pokročilé architektury počítačů6** با المساحة المساحة المساحة المساحة المساحة المساحة المساحة المساحة المساحة المساحة المساحة المساحة المساحة Výkonové metriky – Pamatujete si?

Nechť množina { *Ri* } jsou vykonávací rychlosti programů $i$  = 1, 2, ...,  $m$  měřeny v MIPS (MFLOPS), resp. IPS (FLOPS)

•Střední aritmetický výkon:  $R_a = \sum_{i=1}^{N_i} \frac{1}{n}$ ====*mii mi* $\alpha$ <sup>*a*</sup> *R mmR* $R_{i} = \sum$  $i=1$  *i i*  $i=1$ 1

 $R_a$ je rovnoměrně váhován *(1/m)* ve všech programech a je úměrný součtu IPC, avšak ne součtu vykonávacích časů (nepřímo úměrně). Proto střední aritmetický výkon selhává...

$$
R_a = \frac{1}{2} (R_1 + R_2) = \frac{1}{2} \left( \frac{IC_1}{T_1} + \frac{IC_2}{T_2} \right) = \frac{1}{2} \left( \frac{IC_1}{IC_1.CPI_1T_{CLK}} + \frac{IC_2}{IC_2.CPI_2T_{CLK}} \right) =
$$
  
=  $\frac{1}{T_{CLK}} \left( \frac{IPC_1 + IPC_2}{2} \right) = \frac{1}{T_{CLK}} \left( \frac{IC_1}{2C_1} + \frac{IC_2}{2C_2} \right)$  *avšak*  $IPC_{1,2} = \frac{IC_1 + IC_2}{C_1 + C_2}$ 

Pokud však  $C_1 = C_2$  (stejný celkový počet cyklů; tj. při téže frekvenci oba programy běží stejně dlouho) je R<sub>a</sub> použitelný

## Výkonové metriky – Pamatujete si?

1

• Střední geometrický výkon: 
$$
R_g = \prod_{i=1}^{m} R_i^{\frac{1}{m}}
$$

Nesumarizuje reálný výkon, nemá inverzní relaci k celkovému času. Pro porovnávání s normalizovanými údaji vzhledem na referenční stroj.

•Střední harmonický výkon: ∑= *h mm* $R_h =$ —  $\frac{m}{2}$  1  $\sum_{i=1}^{\infty} R_i$  $1^1$   $2^1$   $2^1$   $2^1$  $\frac{1}{2}$  $1 \cdot 2 \cdot 12$  $1 \t 1$ 12121 1  $T \cup T$   $\cup CP$   $I + CP$   $T$   $C$   $I$ 12 $T_{CLK}$   $\left(\frac{CPI_1 + CPI_2}{T_{CLK}C_1IC_2 + C_2IC_1}\right)$  $IC_1IC_2$  $T_{CLK}$   $\left(\text{CPI}_1 + \text{CPI}_2\right)$   $T_0$  *RRR* $\frac{1}{C} + \frac{1}{C}$   $\frac{1}{C}$   $\frac{1}{C}$   $\frac{1}{C}$   $\frac{1}{C}$   $\frac{1}{C}$   $\frac{1}{C}$   $\frac{1}{C}$  $h = 1 - 1$   $\cdots$   $T_{CK}$   $\left[ CPL + CPL \right]$   $\left[ T_{CK} C_1IC_2 +$  $\Big\} =$  $\int$   $\setminus$  $\int$ +== $+$   $-$ =

Pokud však *IC<sub>1</sub> = IC<sub>2</sub>* (oba programy jsou stejně velké) je R<sub>h</sub> použitelný

•Existují taktéž vážené verze těchto výkonů...

## 3D grafická pipeline

- • jde o způsob zpracování obrazových dat k dosažení obrazu (vstupem je reprezentace 3D scény, výstupem 2D obraz)
- • v zásadě se prochází těmito stupni:
	- •transformace (škálování, rotace, translace,..) - maticový součin,
	- •osvětlení (pouze vrcholy) – sklalární součin vektorů,
	- •pohledová transformace (do 3D souřadnic kamery) - maticový součin,
	- <sup>o</sup>řezání scény, rasterizace a texturování (odte<sup>ď</sup> pixely)

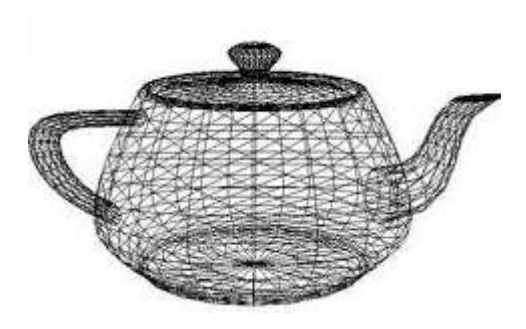

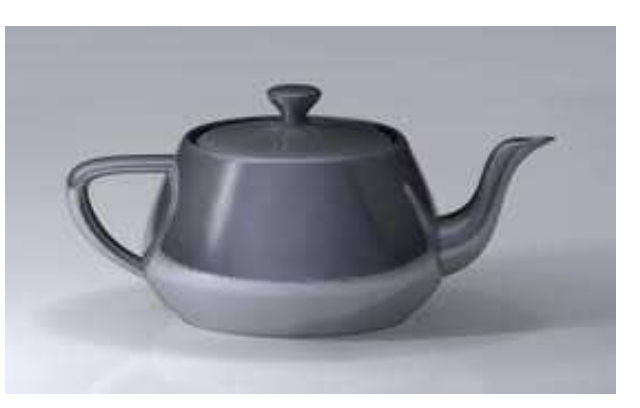

•co je pro nás důležité -> vyžaduje se HW podpora – vývoj GPU

- • Jak to bylo kdysi?
	- • úzce specializovaný jednoúčelový HW dle principu 3D grafické pipeline:
	- •vertex shader (manipulace s 3D modelem, osvětlení vrcholů),
	- •geometry shader (přidá/odstraní vrcholy,..)
	- $\bullet$  pixel shader (lépe: fragment shader) – (vstupem je výstup z rasterizace; určuje barvu "pixelu" (fragmentu) - textura..)
	- $\bullet$  ROP unit (vytvoření pixelu z pixelových fragmentů, optimalizuje obraz pro zobrazení) ROP – Raster OPerator, (ATI: Element Render Back-End)

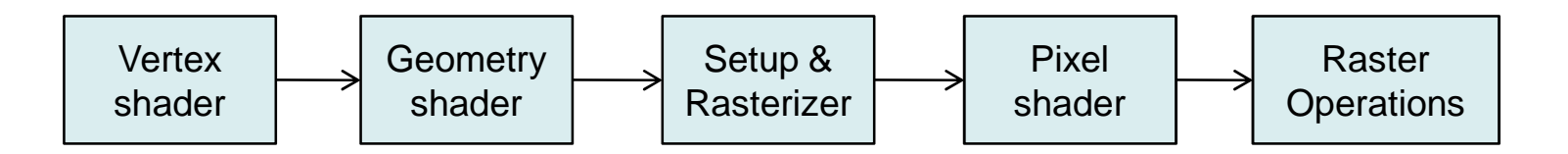

- • Jak to je (a kam to směřuje) nyní?
	- funkce HW v každém stupni více flexibilní, programovatelnost (nejenom vlastní "program", ale i podpora control-flow primitiv)
	- •nyní podpora 16, 24, 32, 64 floating point precission
	- • unifikace shaderů (každý je schopen plnit funkce ostatních..) - (ATI Xenos, GeForce 8800) – výhoda?
		- málo detailní scéna (vertex shader vs. pixel shader)

hodně detailní scéna (vertex <u>shader</u> vs. pixel shader)

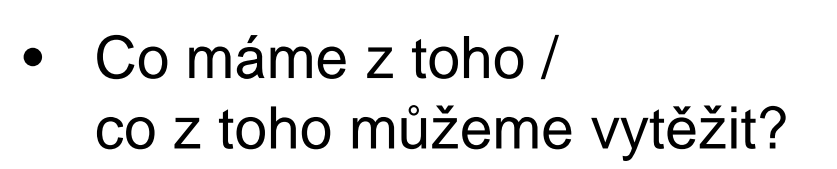

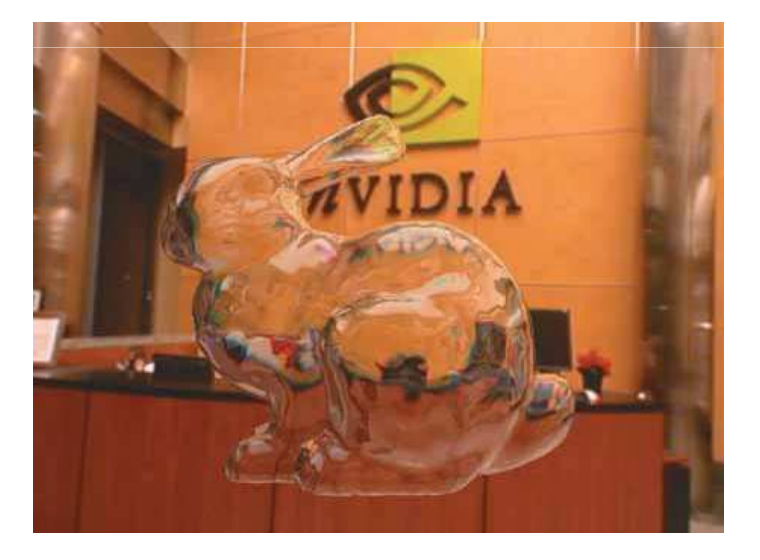

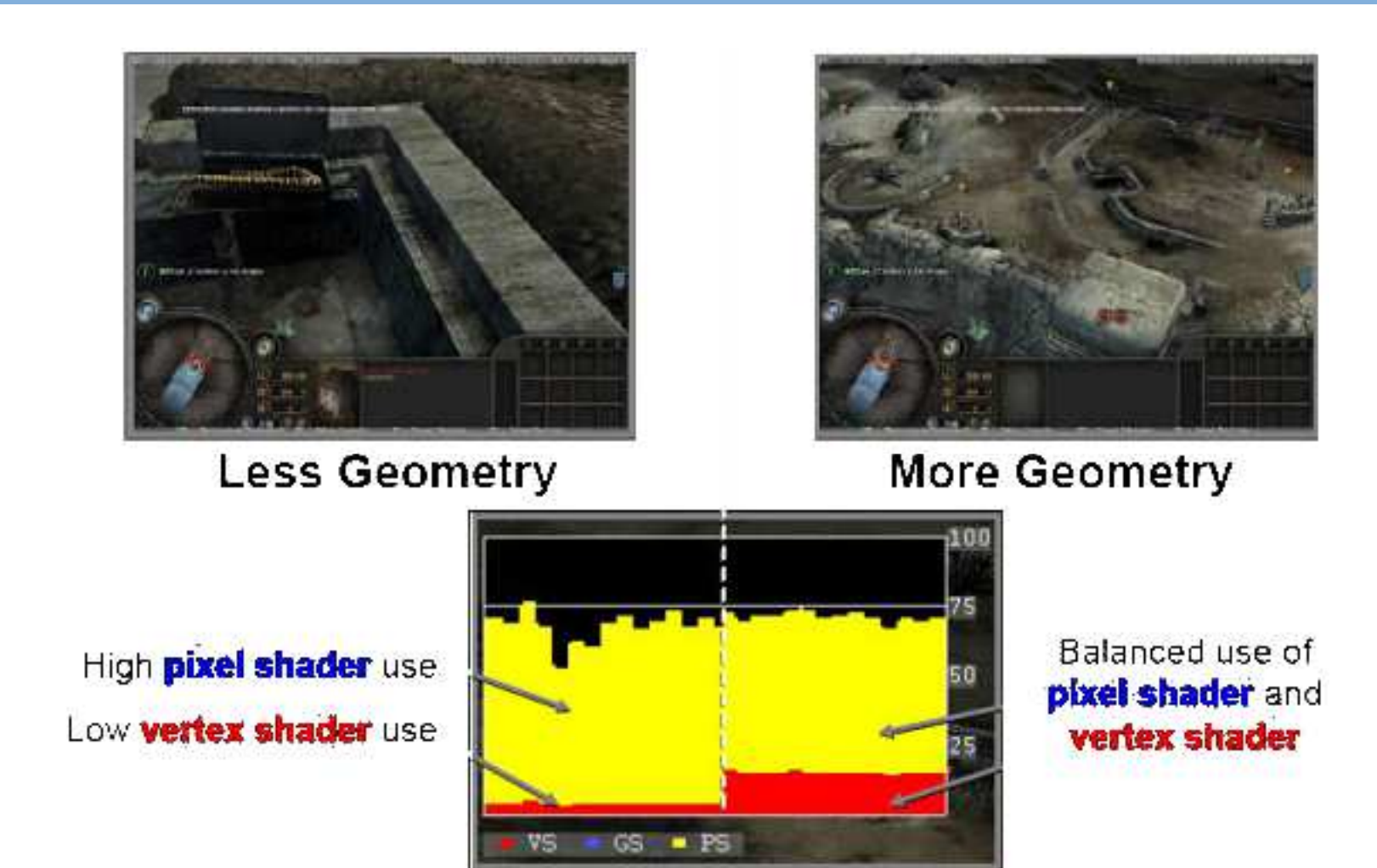

http://techreport.com/articles.x/11211/3

**A4M36PAP Pokročilé architektury počítačů**<u>u</u> 12

 $\bullet$  Princip unifikace shaderů – architektura poskytuje jednu velkou množinu datově paralelních procesorů v plovoucí řádové čárce dostatečně obecných na to, aby mohli nahradit funkce jednotlivých shaderů

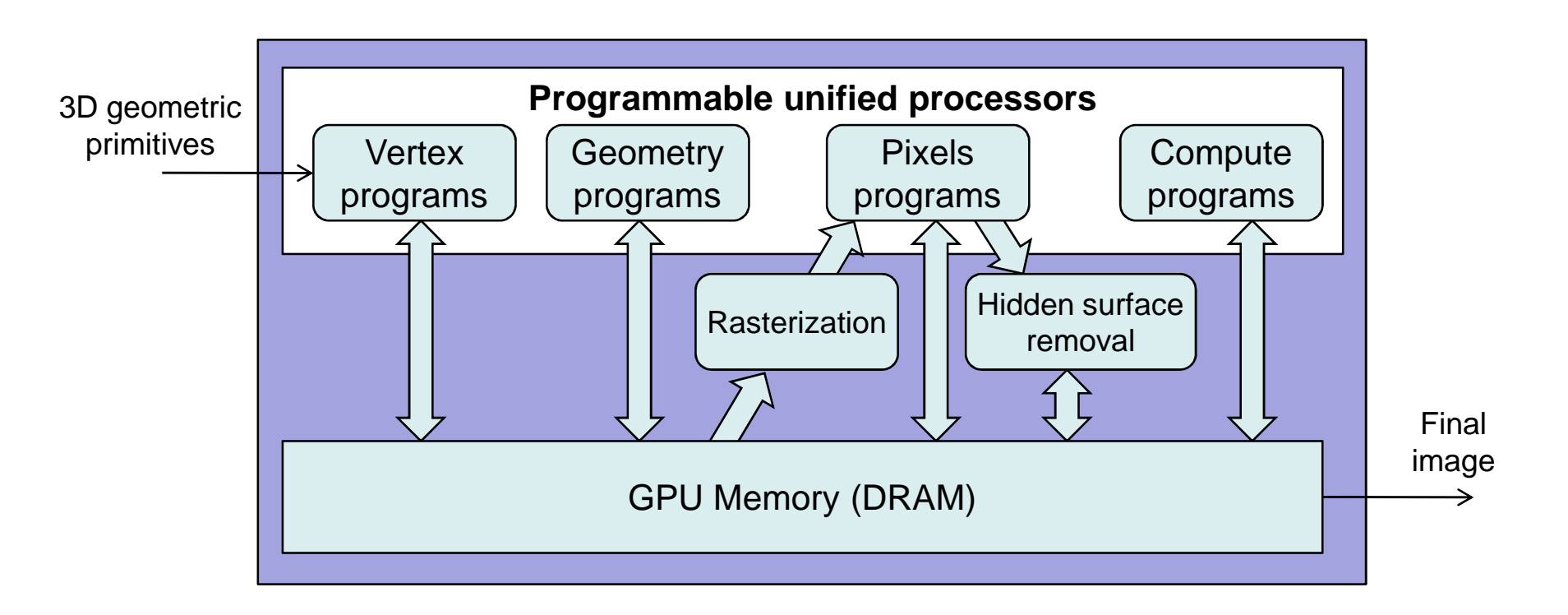

#### GPU - GeForce 8800

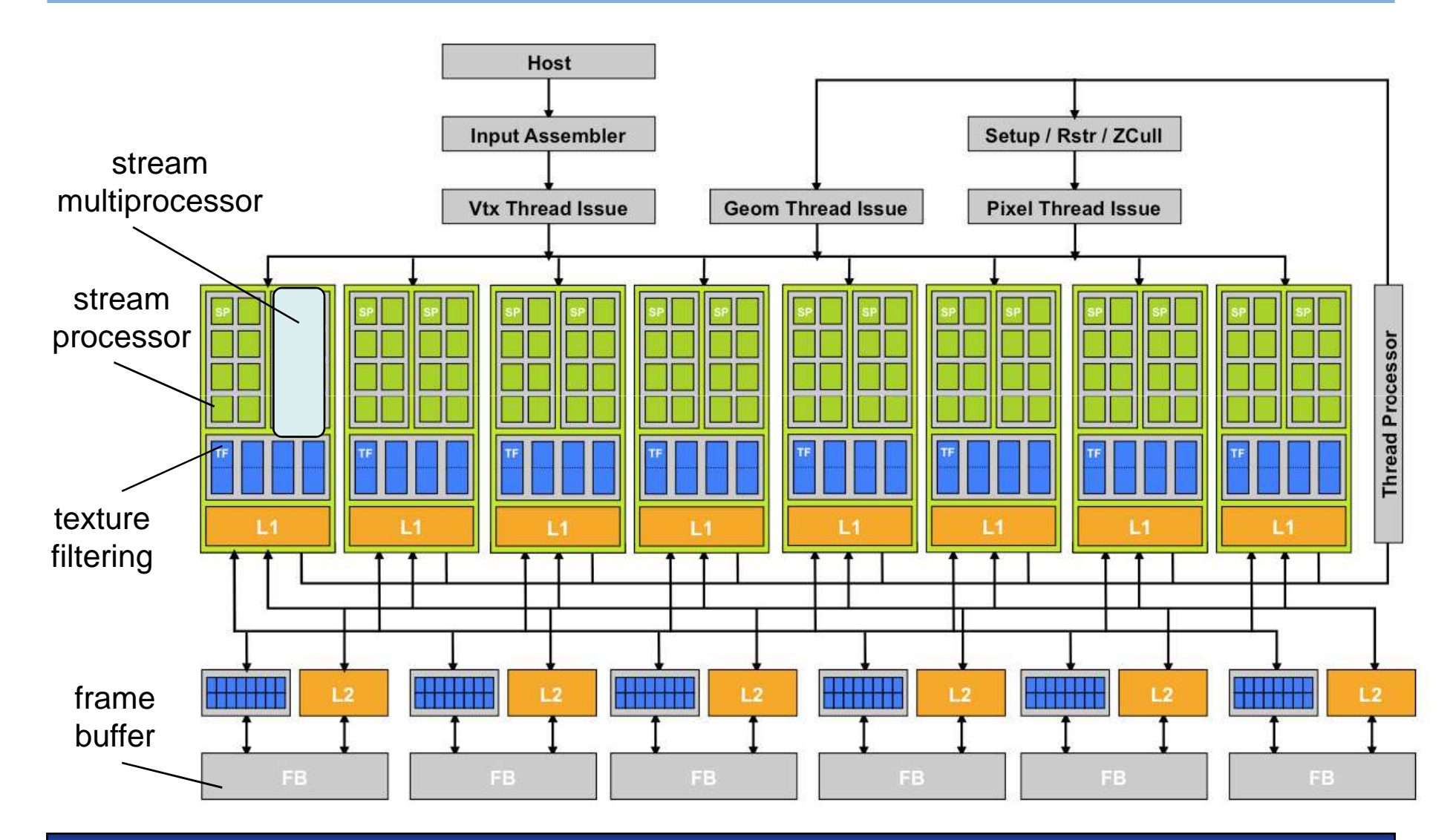

#### GeForce 8800 - hardwarové omezení

- $\bullet$ 512 vláken v jednom bloku
- $\bullet$ 8 bloků na jeden SM
- 768 vláken na SM > 768x16=12 288 vláken celkově! $\bullet$
- $\bullet$ 128 vláken současně
- $\bullet$ 16 384 bytes sdílené cache na jeden SM
- dvě vlákna z různých bloků nemůžou spolupracovat $\bullet$

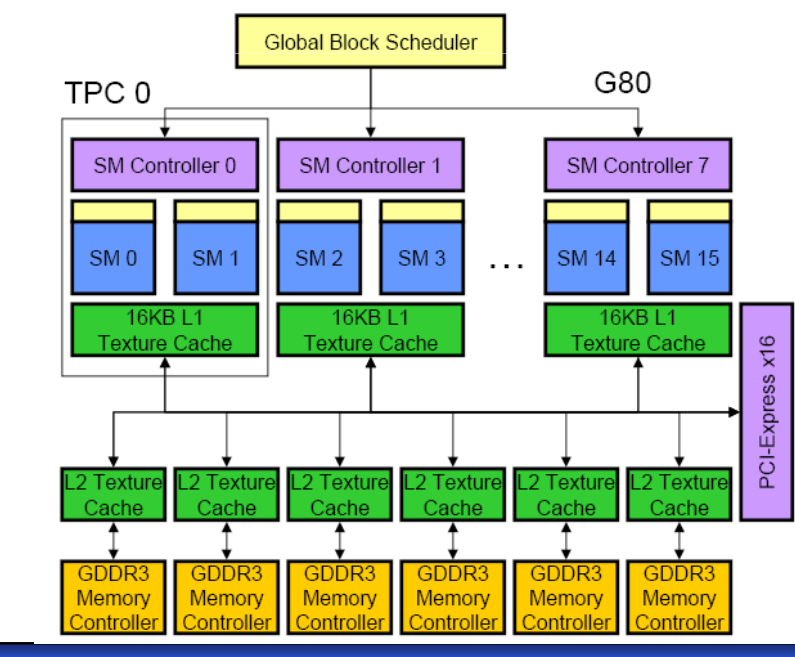

#### GPU - GeForce 7800 - porovnání

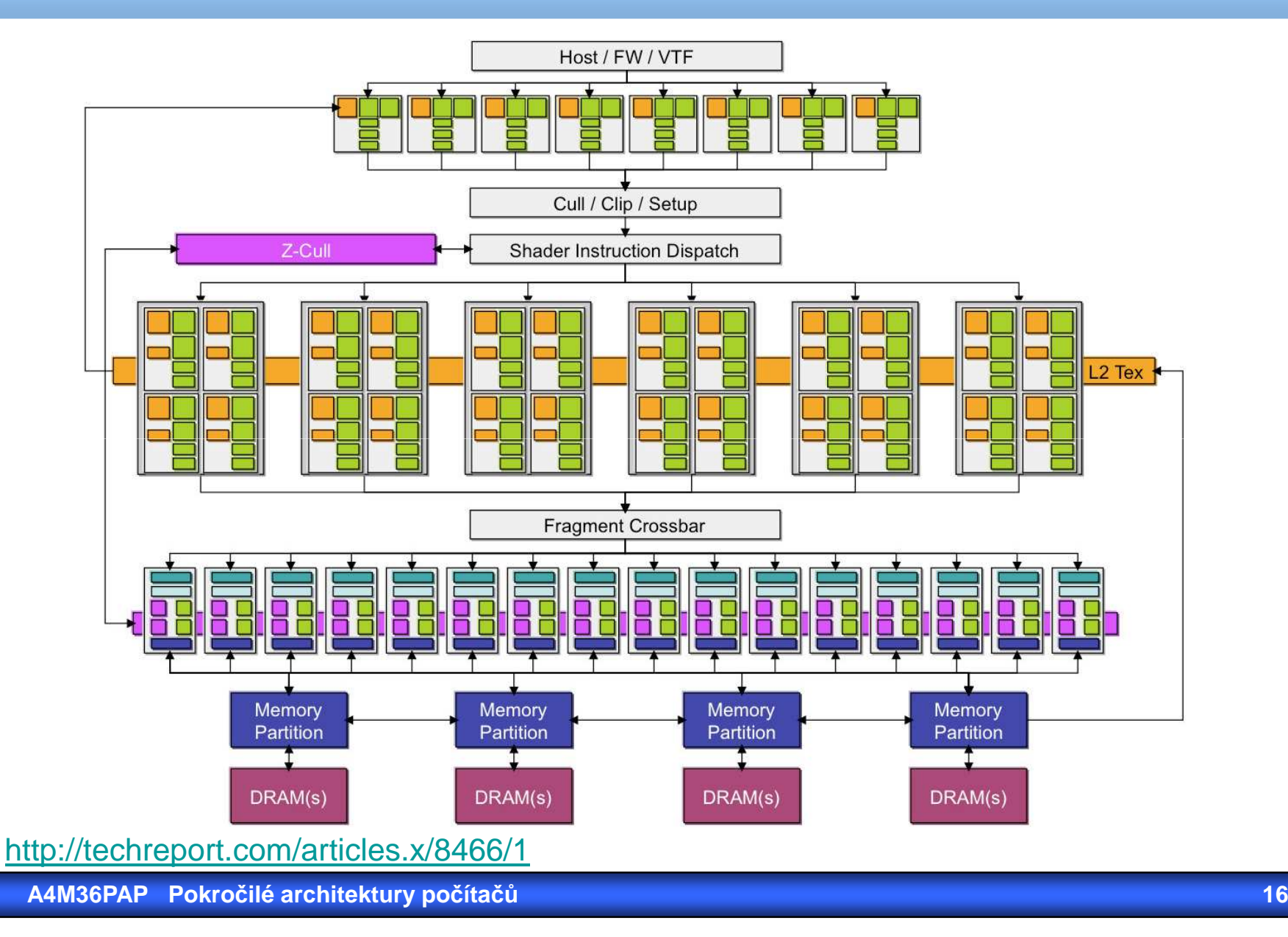

#### GPU - GeForce 7800 **Input Vertex Texture Input Fragment Data Data Data** FP32 FP Texture Shader Mini-ALU . Processor Unit 1 FP32 FP32 Vertex Scalar Texture Vector Fetch Unit Unit FP32 L2 Texture L1 Texture Mini-ALU Shader ш. Cache Cache Unit 2 Branch Unit Branch Processor L2 Texture Primitive Host / FW / VTF Cache Assembly n'n ்ப Fog<br>ALU Cull / Clip / Setup Viewport Processing **Shader Instruction Dispatch** Output **Shaded Fragments**  $12$  Tex **To Setup** vertex shader unit **pixel shader** unit Memory<br>Partition Memory<br>Partition Memory<br>Partition Memory<br>Partition DRAM(s) DRAM(s) DRAM(s) DRAM(s) raster operators (ROP) http://techreport.com/articles.x/8466/1**A4M36PAP Pokročilé architektury počítačů** <u>u</u> 17

#### CUDA (Compute Unified Device Architecture)

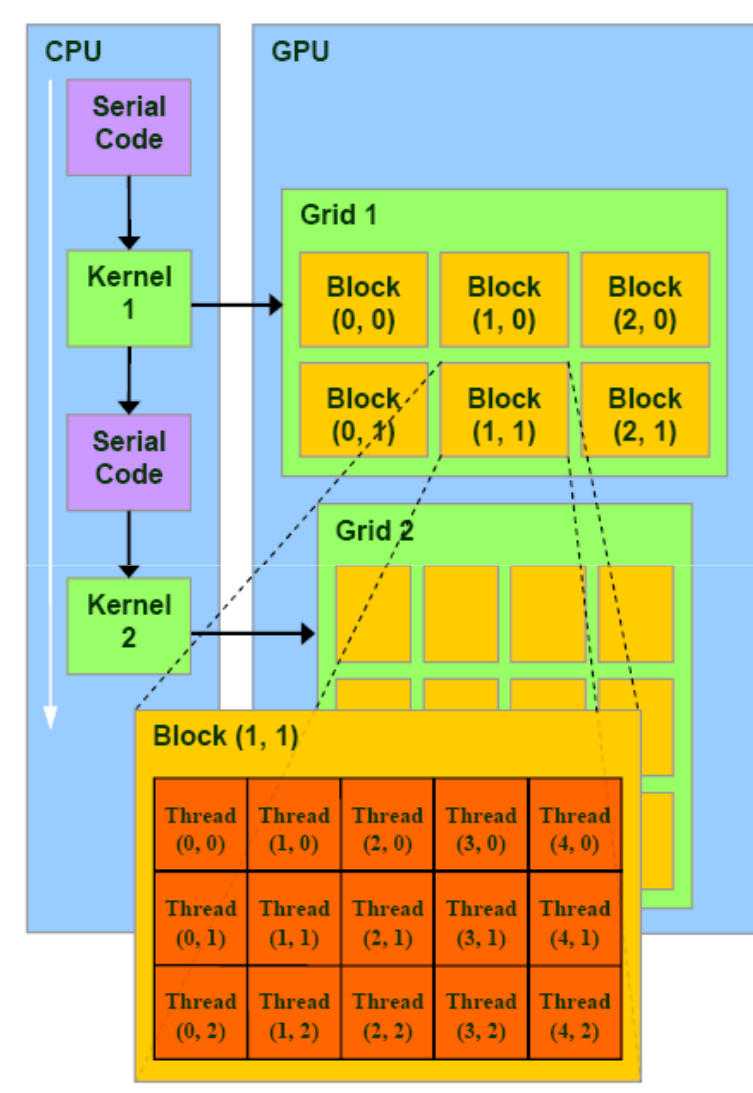

- •Kernel – <sup>č</sup>ást aplikace <sup>b</sup>ěžící na GPU
- •Kernel – vykonáván na Gridu
- •Grid – <sup>m</sup>říž bloků vláken
- $\bullet$  Blok vláken – skupina vláken začínající na té samé adrese a komunikující přes sdílenou paměť a synchronizační bariéry (<=512)
- • Jeden blok jednomu procesoru (Streaming Multiprocessor - SM)
- $\bullet$  Jedno vlákno uvnitř bloku jedné vykonávací jednotce (Streaming Processor core - SP core)

http://www.realworldtech.com/page.cfm?ArticleID=RWT090808195242&p=2

#### CUDA (Compute Unified Device Architecture)

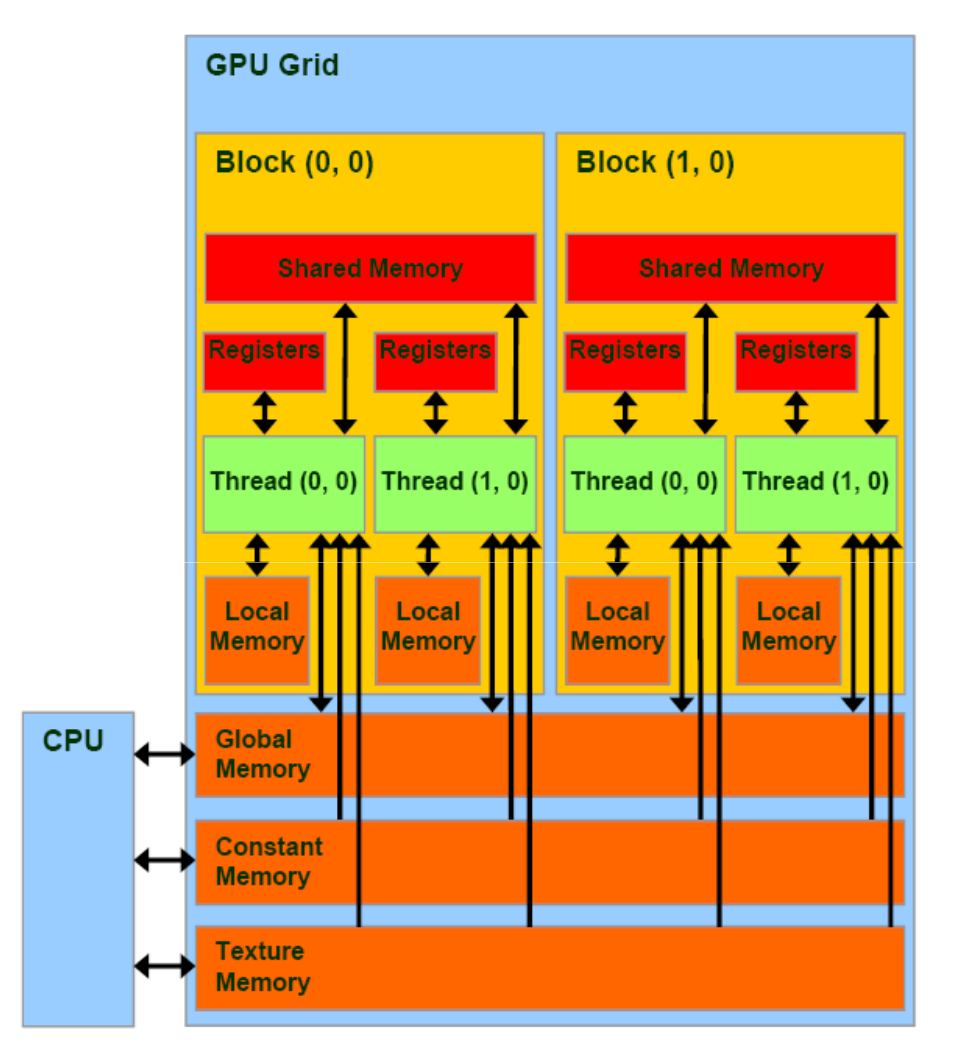

Paměťový model dle CUDA:

- • Registry a sdílená paměť –na čipu
- •Lokální paměť – frame buffer
- $\bullet$ Constant Mem a Texture Mem – frame buffer, avšak<br>ien pre čtení, keševény pe jen pro čtení, kešovány na čipu, koherence?
- •Globální paměť

červená = rychlá (na čipu)oranžová = pomalá (DRAM)

http://www.realworldtech.com/page.cfm?ArticleID=RWT090808195242&p=3

- CUDA C je C s rozšířeními, ale i omezeními
- Kernel uvedením \_\_global\_\_
- každé vlákno vykonávající kernel má své unikátní ID

```
// Definice funkce souctu vektoru:
           void VecAdd(int n, float* A, float* B, float* C) 
\{for(int i=0; i<n; i++)
      C[i] = A[i] + B[i];} int main() 
{ ... 
// Soucet vektoru delky N:
  VecAdd(N, A, B, C); }
```
- CUDA C je C s rozšířeními, ale i omezeními
- Kernel uvedením \_\_global\_\_
- každé vlákno vykonávající kernel má své unikátní ID

```
// Definice Kernelu
__global__ void VecAdd(int n, float* A, float* B, float* C) 
{ int i = threadIdx.x; 
  if(i < n) C[i] = A[i] + B[i];} int main() 
{ ... 
// Spuštění N vláken na GPU – soucet vektoru delky N:
  VecAdd<<<1, N>>>(N, A, B, C); }<<< pocetbloku, pocetvlaken>>>
```
- Z důvodu podpory nativní práce s vektory, 2D a 3D maticemi je proměnná *threadIdx* řešena jako 3-složkový vektor
- Pro 2D blok dimenze (Dx, Dy), má vlákno na pozici (x,y) své ID  $(x + y Dx)$
- Pro 2D blok dimenze (Dx, Dy, Dz), má vlákno na pozici (x,y,z) své ID  $(x + y Dx + z Dx Dy)$

```
__global__ void MatAdd(float A[N][N], float B[N][N], float C[N][N]) 
{ int i = threadIdx.x;
  int j = threadIdx.y;
  C[i][j] = A[i][j] + B[i][j];}
```

```
int main() 
{ ... // Spuštění kernelu jako jeden blok N * N * 1 vláken
  int numBlocks = 1; 
  dim3 threadsPerBlock(N, N); MatAdd<<<numBlocks, threadsPerBlock>>>(A, B, C);
}
```
Počet vláken uvnitř bloku je limitován. Všechna vlákna uvnitřbloku jsou vykonávána tím samým procesorem (SM) a sdílejí omezené paměťové prostředky.

V současnosti jeden blok vláken může obsahovat 1024 vláken.

```
qlobal   void MatAdd(float A[N][N], float B[N][N],
float C[N][N])\{int i = blockidx.x * blockDim.x + threadIdx.x;int j = blockIdx.y * blockDim.y + threadIdx.y;if (i < N \&amp; \&amp; j < N)C[i][j] = A[i][j] + B[i][j];} int main() 
{ ... dim3 threadsPerBlock(16, 16); dim3 numBlocks(N /threadsPerBlock.x, N/ threadsPerBlock.y); MatAdd<<<numBlocks, threadsPerBlock>>>(A, B, C);
}
```
#### **CUDA**

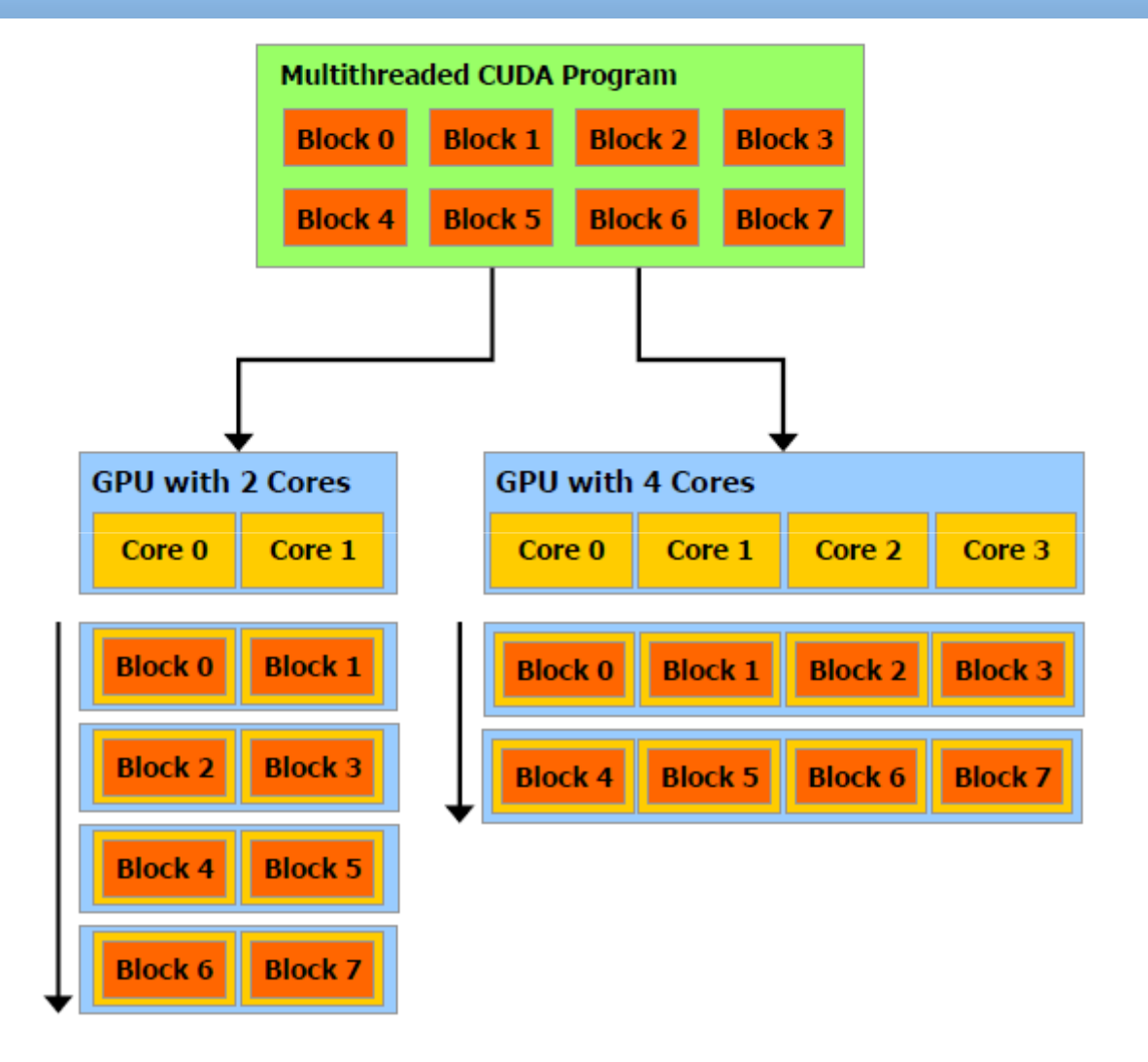

Podmínkou tedy je, že bloky musejí být vykonatelné nezávisle (vykonatelné v libovolném pořadí, paralelně nebo sekvenčně)Podpora mnoha dalších užitečných funkcí:

- cudaMalloc(), cudaMallocPitch(), cudaMalloc3D()
- cudaFree()
- cudaMemcpy(), cudaMemcpy2D() , cudaMemcpy3D()
- dimBlock(), dimGrid()
- atd.

Deklarace:

Speciální proměnné:

\_\_global\_\_ void KernelFunc(...); //kernel function, runs on device\_\_device\_\_ int GlobalVar; //variable in device memory

\_\_shared\_\_ int SharedVar; //variable in per-block shared memory

dim3 threadIdx; dim3 blockIdx; dim3 blockDim; dim3 gridDim;

#### Inkrementace prvků pole - CUDA

```
#include <stdio.h>
__global__ void inkrementuj(int* out, int* in) {
 int idx = blockDim.x * blockIdx.x + threadIdx.x;
 out[idx] = in[idx]+1;}int main (int argc, char** argv)
{int* num_h; //ukazatel na pole
int* num_d; //ukazatel na pole v globalni pameti
 int* num_out_d; //ukazatel na vystupni pole v globalni pameti
 size_t num_size = 128*512; //velikost pole
 int num_threads_per_block = 128; //pocet vlaken na jeden blok
 int num_blocks = num_size/num_threads_per_block; //velikost mrizky
 size_t num_size_bytes = sizeof (int)*num_size; //velikost pole v bytech
  num_h = (int*)malloc (num_size_bytes);
 cudaMalloc ((void**) &num_d, num_size_bytes); //alokace v globalni pameti
 cudaMalloc ((void**) &num_out_d, num_size_bytes); //alokace v globalni pameti
 for (unsigned int i = 0; i < num size; i+1) {
   num h[i] = i;}cudaMemcpy (num_d, num_h, num_size_bytes, cudaMemcpyHostToDevice);
 inkrementuj<<num_blocks, num_threads_per_block>>> (num_out_d, num_d);
 cudaThreadSynchronize();
cudaMemcpy (num_h, num_out_d, num_size_bytes, cudaMemcpyDeviceToHost);
 cudaFree(num_d); cudaFree(num_out_d); free(num_h);
 return 0;
}
```

```
A4M36PAP Pokročilé architektury počítačů
```
# **OpenCL**

- Je CUDA C jedinou možností?
- OpenCL The open standard for parallel programming of heterogeneous systems

```
void VecAdd(int n, float* A, float* B, float* C) 
{ for(int i=0; i\leq n; i++)
       C[i] = A[i] + B[i];}
```

```
OpenCL:kernel void VecAdd(global const float* A, global const
  float* B, global const float* C) 
{ int i= qet_qlobal_id(0);C[i] = A[i] + B[i];}
```
## **Jacket**

#### • Podpora pro Matlab

```
A = gdouble(B); % to push B to the GPU from the CPU
B = double(A); % to pull A from the GPU back to the CPU
```

```
X = gdouble( magic( 3) );
Y = \text{gones}(3, \text{ 'double ' })A = X * Y
```

```
GPU_matrix = gdouble( CPU_matrix ); GPU matrix = fft( GPU matrix );
CPU_matrix = double( GPU_matrix );
```
## Goose

Označení pomocí direktiv

```
#pragma goose parallel for loopcounter(i, j)
for (i = 0; i < ni; i++)for (j = 0; j < nj; j++)for (k = 0; k < 3; k++)C[k] = A[j][k] - B[i][k];
```
Dále také:

- PGI Accelerator
- CAPS HMPP
- Ct od Intelu
- $\bullet$ **Brook** stream programming language (Stanford University)
- $\bullet$ Podpora: Java, Python, C++, .NET, Mathematica

#### Je všechno tak ideální?

- Control flow instrukce jsou vykonávány v režimu SIMD napříč všemi vlákny jednoho warpu. Divergentní větvení má za následek vytvoření dvou separátních skupin vláken, které jsou vykonány za sebou. Explicitní bod synchronizace (rekonvergence) může zvýšit propustnost.
- Paměť "intenzita" přístupu do p –– "intenzita" přístupu do paměti (zejména globální)
- sdílení dat komunikace mezi vlákny
- je pot řeba zvážit čas strávený úsilím vynaloženým pro dosažení maximální propustnosti (optimalizace) vs. čas získaný samotnou optimalizací…

## Aplikace

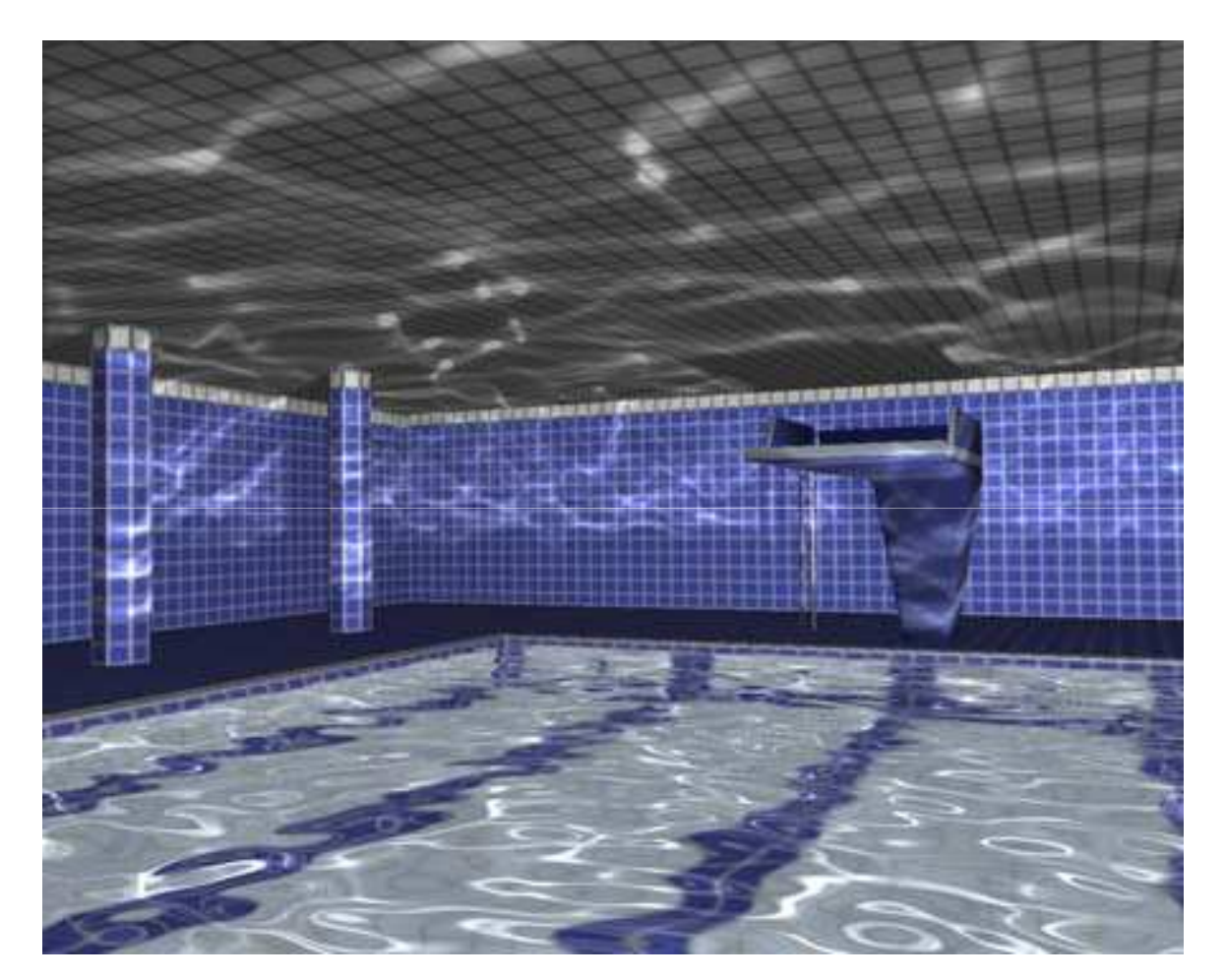

KRÜGER J., BÜRGER K., WESTERMANN R.: Interactive screen-space accurate photon tracing on GPUs. In Eurographics Symposium on Rendering (June2006), pp. 319–329.

**A4M36PAP Pokročilé architektury počítačů**با المساول المساول المساول المساول المساول المساول المساول المساول المساول المساول المساول المساول المساول ال<br>المساول المساول المساول المساول المساول المساول المساول المساول المساول المساول المساول المساول المساول المسا

## Aplikace

- $\bullet$ lineární algebra
- obyčejné a parciální diferenciální rovnice (vedení tepla, proudění tekutin, namáhaní mechanických konstrukcí, kmity,..)
- zpracování signálů,
- zpracování obrazu,
- • $\bullet$   $\;$  analýza chemických sloučenin, hledání léčiv
- $\bullet$ evoluční a genetické algoritmy
- •optimalizace
- •neuronové sítě
- •…

#### Neuronová síť na CPU

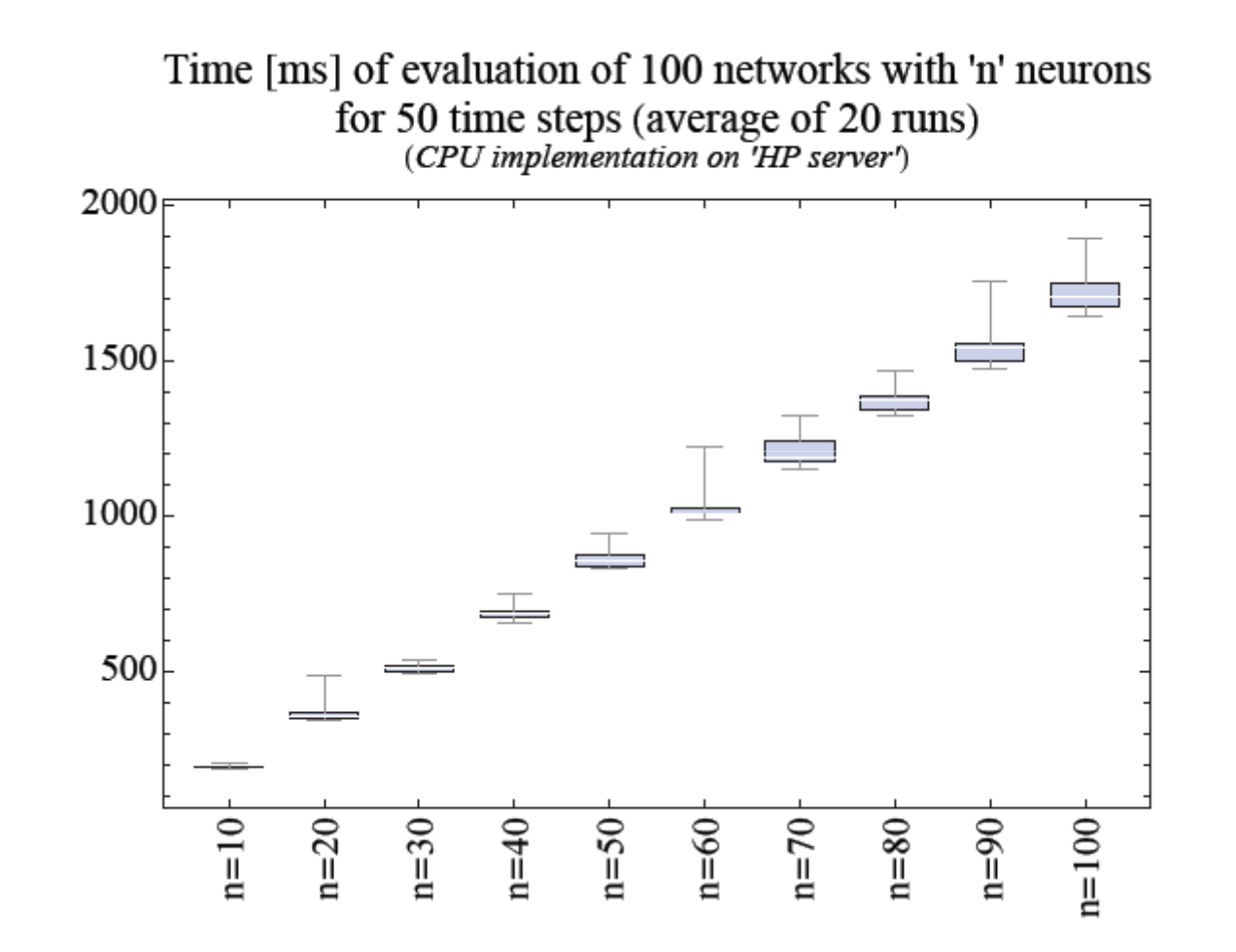

Poskytnul: Zdeněk Buk

**A4M36PAP Pokročilé architektury počítačů**

#### Neuronová síť na GPU - CUDA

Time [ms] of evaluation of 100 networks with 'n' neurons for 50 time steps (average of 1000 runs)<br>(Client – 'MacBook Pro', Server – 'PC', 100Mbit Ethernet)

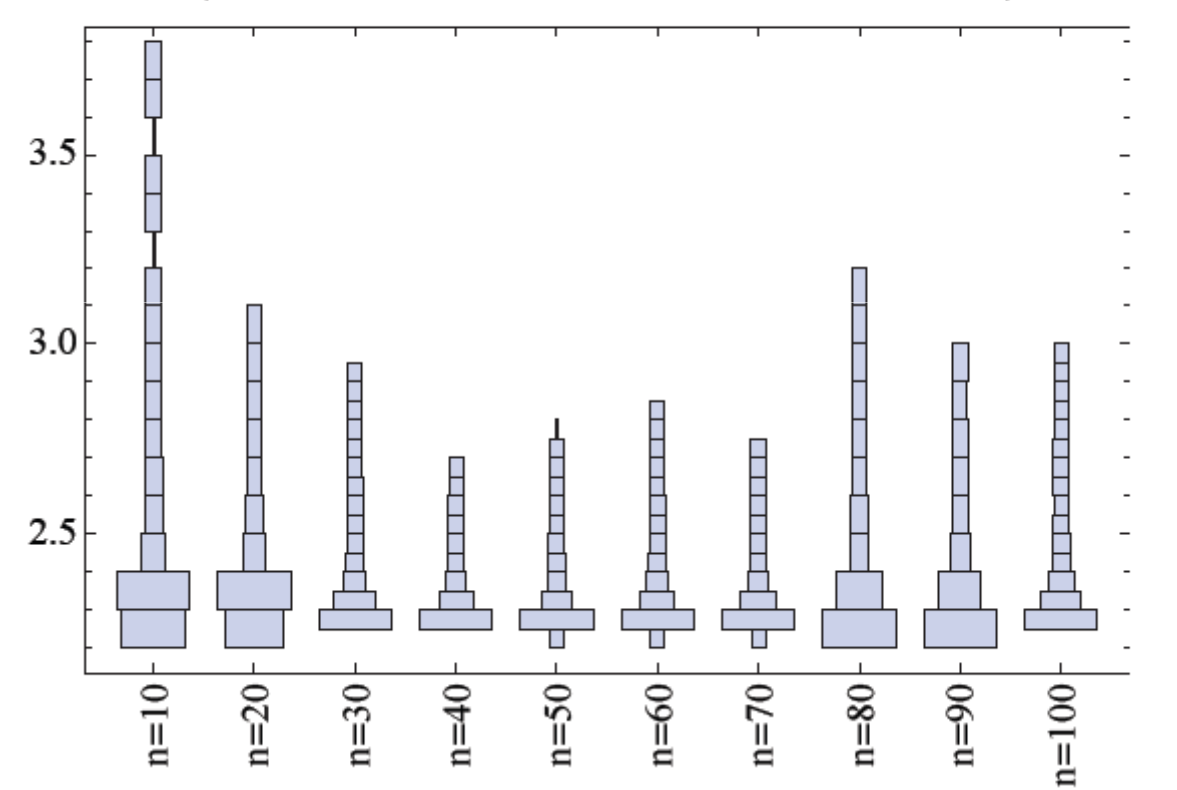

Poskytnul: Zdeněk Buk

**A4M36PAP Pokročilé architektury počítačů**